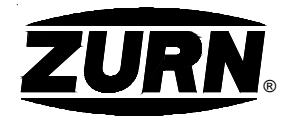

## Z415I-75 **BODY ASSEMBLY W "TYPE I" -**  ®

**TAG** 

Dimensional Data (inches and [ mm ]) are Subject to Manufacturing Tolerances and Change Without Notice

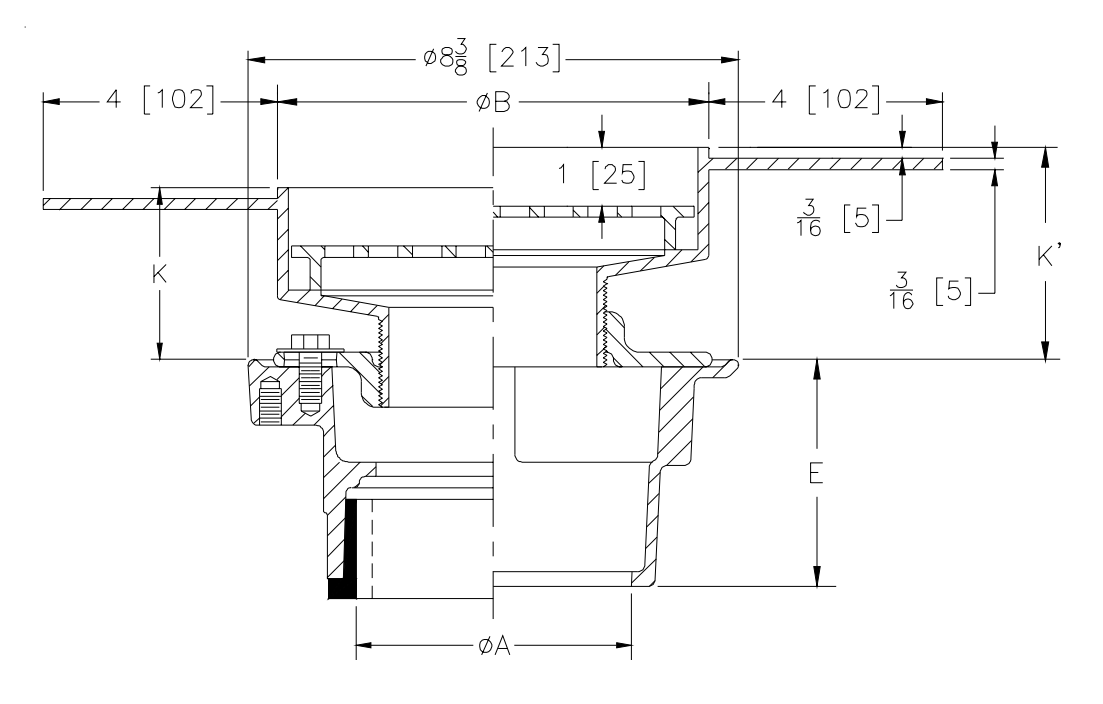

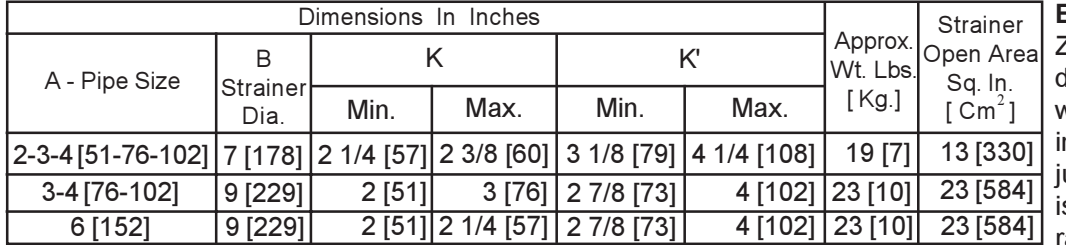

**ENGINEERINGSPECIFICATION:** ZURN ZN415I-75 Floor and shower drain, Dura-Coated cast iron body with bottom outlet, combination invertible membrane clamp and adjustable collar with "TYPE I" polshed nickel bronze strainer with raised Dex-O-Tex flange.

**OPTIONS** (Check/specify appropriate options)

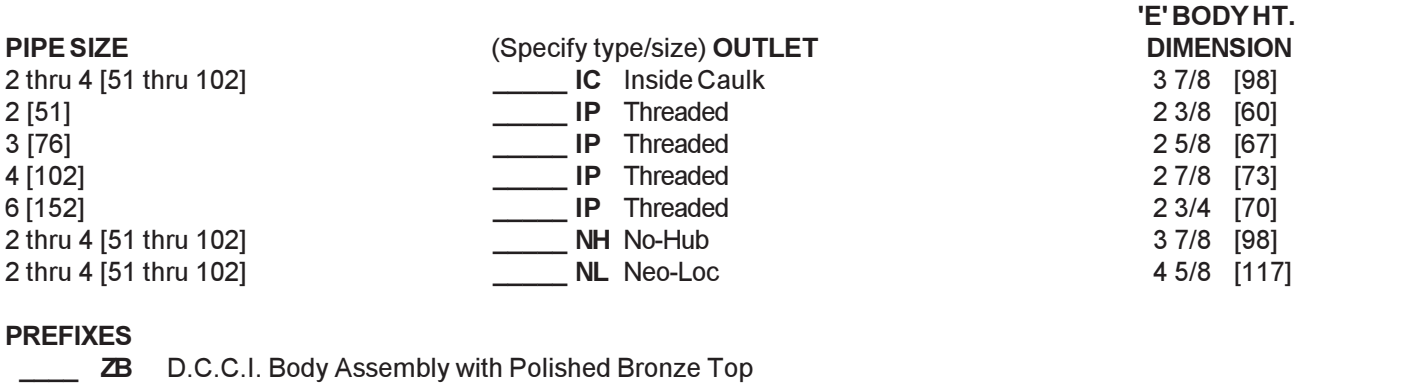

## **%%%% -** $\,$  <code>M  $\,$  D.C.C.I.</code> Body Assembly with Polished Nickel Bronze Top $^*$

## **SUFFIXES**

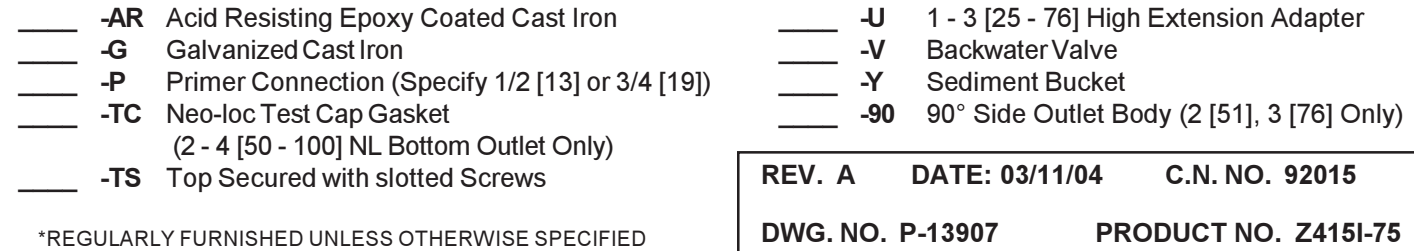

ZURN INDUSTRIES, INC.  $\bullet$  SPECIFICATION DRAINAGE OPERATION  $\bullet$  1801 Pittsburgh Ave.  $\bullet$  Erie, PA 16514

Phone: 814\455-0921 • Fax: 814\454-7929 • World Wide Web: www.zurn.com

In Canada: ZURN INDUSTRIES LIMITED + 3544 Nashua Drive + Mississauga, Ontario L4V1L2 + Phone: 905\405-8272 Fax: 905\405-1292